# **Operating System(OS) support**

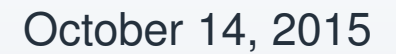

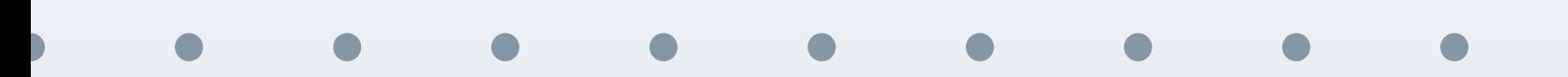

#### **Overview**

<span id="page-1-0"></span>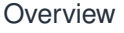

- OS [architecture](#page-2-0)
- [Programming](#page-15-0) threads
- Hardware/OS architecture (296-300)
	- $\Box$ protection: user and kernel levels (301,
	- $\Box$ virtual memory and memory pages (302-304,307)
- Processes and threads
	- $\Box$ Process/thread creation (305)
	- $\Box$  OS threads vs. green (user-level) threads
		- blocking IO
- Thread programming
	- $\Box$ locks and monitors
	- $\Box$  mutual exlcusion and visibility problems
		- Java Memory Model (JMM)
- 7.6 and 7.7 are not covered (you may read them if interested)

<span id="page-2-0"></span>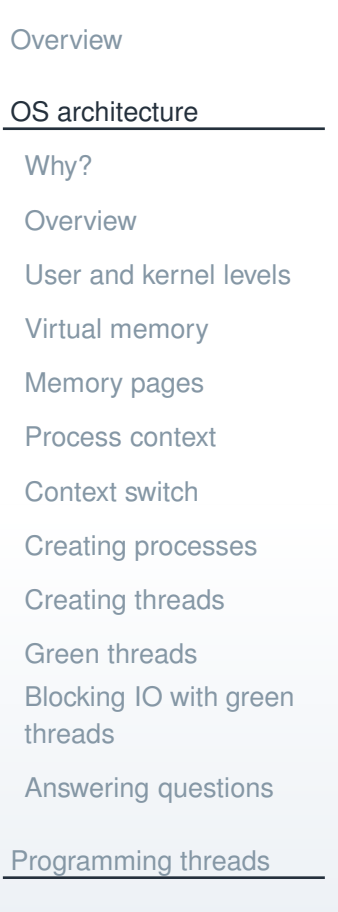

#### **OS architecture**

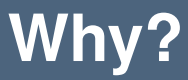

<span id="page-3-0"></span>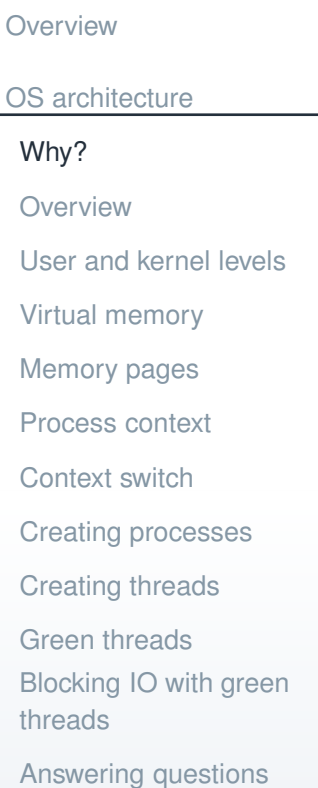

[Programming](#page-15-0) threads

*Why do we need to know internal workings of OS?*It can help to understand:

- F. how OS processes and OS threads work
	- $\Box$  how we can have 4GB of resident memory (RAM) and programs allocating 40GB of memory
		- what is virtual memory
	- $\Box$ how to share memory between processes
	- $\Box$ what is involved in sending <sup>a</sup> network packet
	- why and where green threads are better than OS threads
		- $\Box$ understand what is context switch
		- $\Box$ why it is difficult to write pre-emptive green threads
			- why green threads require async IO

#### **Overview**

<span id="page-4-0"></span>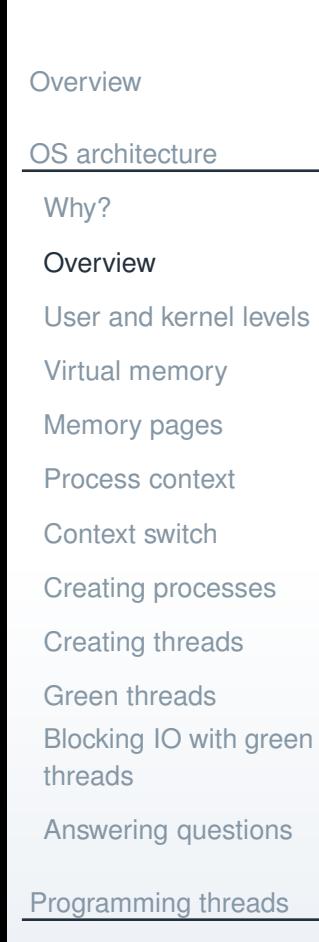

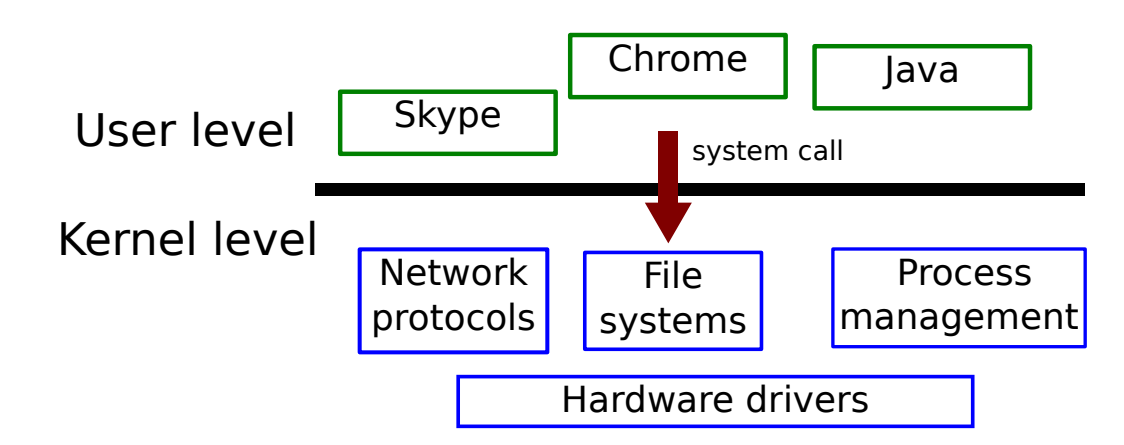

- interface to hardware (CPU, memory, disk, network card, monitor)
- core services (file systems, network protocols, ...)
- manage resources
	- $\Box$ memory management (virtual memory, memory pages)
	- $\overline{a}$ CPU "management" (processes, threads)
	- $\Box$ IO resources (sockets, opened files)
- F share resources between processes
	- $\Box$ *process* is <sup>a</sup> running program with its set of allocated resources
	- $\Box$ protect processes from each other

#### **User and kernel levels**

<span id="page-5-0"></span>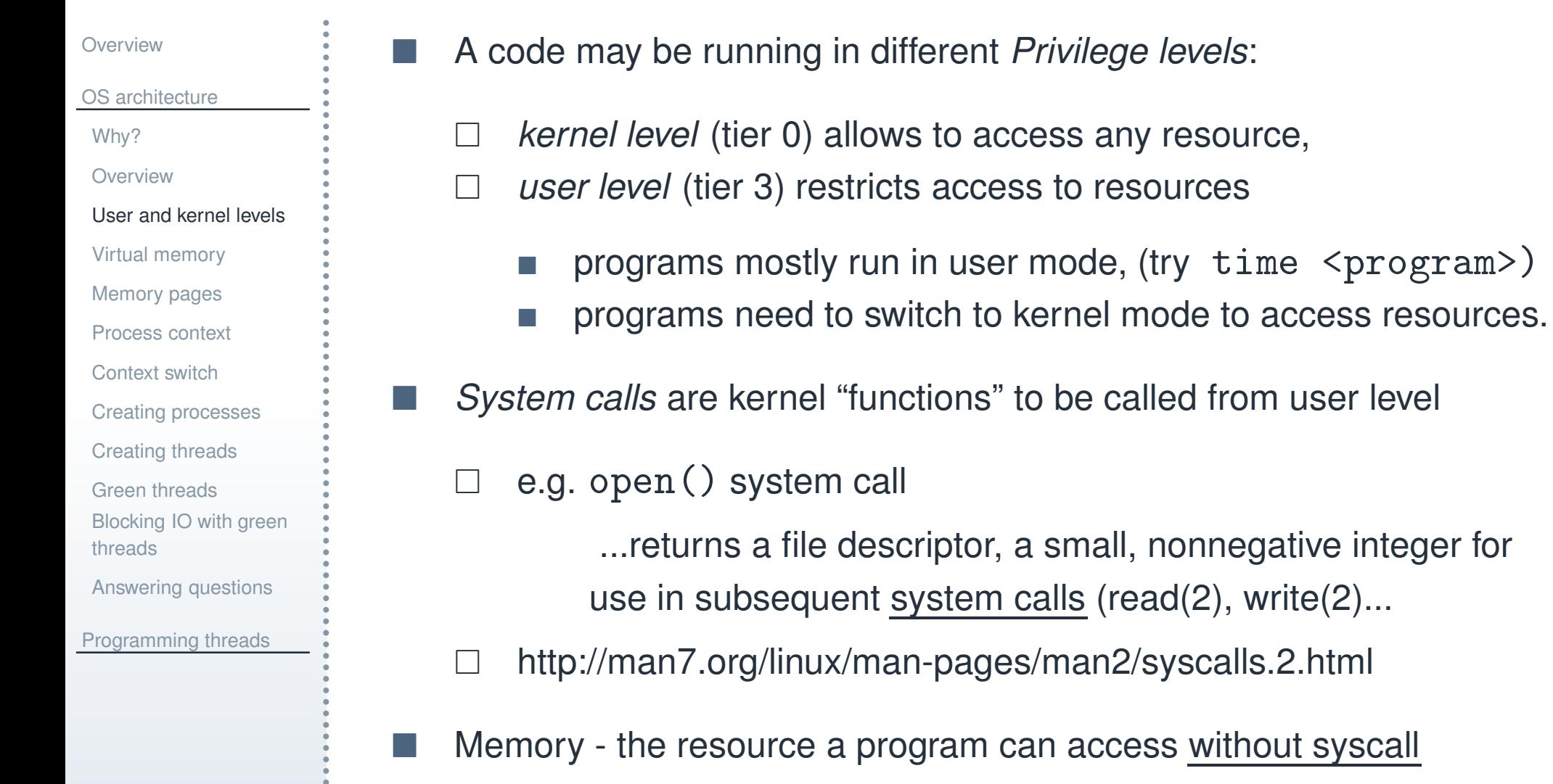

- $\Box$ however, it does not access physical memory but *virtual memory*
- $\Box$ mapping from virtual to physical is still controlled from the kernel

### **Virtual memory**

<span id="page-6-0"></span>![](_page_6_Picture_292.jpeg)

×

F

- Every process has its *address space*
	- $\Box$  e.g. address <sup>42</sup> on processes <sup>A</sup> and <sup>B</sup> is different
- Address space is split into regions:
	- $\Box$ text (code), stack, heap
	- $\Box$  memory mapped files
		- e.g. dynamic library (DLL) code
	- $\Box$ shared memory regions
	- $\Box$ try cat /proc/<PID>/maps
- Problem: fragmentation
	- $\Box$  if P2 exits, can we fit something into the green region place in memory?
	- $\Box$ solution: *paging*

![](_page_6_Figure_13.jpeg)

### **Memory pages**

<span id="page-7-0"></span>![](_page_7_Figure_1.jpeg)

[Answering](#page-14-0) questions

[Programming](#page-15-0) threads

F

- mapping virtual (VM) to physical memory (PM)
	- $\Box$ pages are 4kB (4MB) chunks
	- $\Box$ process *Page Table* contains the mapping
	- $\Box$ TLB cache speeds up translation
- F. allocating VM region does nothing to PM
	- $\Box$ read/write results in *page fault*
	- $\Box$  page fault handler decides what to do
		- just allocate page in PM and update process page table
		- load data for memory mapped files
	- in case of low memory some pages are offloaded
		- $\Box$ read-only mapped files can be discarded
		- $\Box$ data pages are written into swap
- F. VIRT,RES and SHR in top

![](_page_7_Figure_17.jpeg)

#### **Process context**

#### <span id="page-8-0"></span>**[Overview](#page-1-0)** OS [architecture](#page-2-0)[Why?](#page-3-0)**[Overview](#page-4-0)** User and [kernel](#page-5-0) levelsVirtual [memory](#page-6-0)[Memory](#page-7-0) pages[Process](#page-8-0) context [Context](#page-9-0) switch[Creating](#page-10-0) processes[Creating](#page-11-0) threadsGreen [threads](#page-12-0)[Blocking](#page-13-0) IO with greenthreads[Answering](#page-14-0) questions

[Programming](#page-15-0) threads

#### Typical process consists of:

- F currently executing command (Program Counter)
- F. Stack Pointer (SP)
- general purpose registers, floating point registers
	- memory management registers
		- $\Box$  point to the information about process memory regions andpage tables

![](_page_8_Figure_9.jpeg)

#### **Context switch**

<span id="page-9-0"></span>![](_page_9_Picture_341.jpeg)

threads[Answering](#page-14-0) questions

[Programming](#page-15-0) threads

- Scheduler tries to run <sup>M</sup> processes on <sup>N</sup> cores
	- $\Box$ gives each process time slice to execute
- Switching can only be done in kernel (privileged) mode
	- $\Box$  requires <sup>a</sup> system call
		- П *pre-emptive*: as the result of CPU hardware exception
		- side effect of system call, e.g. in blocking in  $\text{recv}()$
	- $\Box$ store old process context
	- $\Box$ find new process to execute (kernel contains list of processes)
	- $\Box$ load new process context (where it left the last time)
	- $\Box$ return to user mode
- F TLB cache is invalidated (not with threads)
- F CPU caches are also largely invalidated (unless threads reuse locality)

All in all, it is pretty expensive action

#### **Creating processes**

<span id="page-10-0"></span>![](_page_10_Picture_293.jpeg)

- [Context](#page-9-0) switch[Creating](#page-10-0) processes
- [Creating](#page-11-0) threads
- Green [threads](#page-12-0)
- [Blocking](#page-13-0) IO with green
- threads
- [Answering](#page-14-0) questions

[Programming](#page-15-0) threads

New processes are created with two system calls:

- fork() system call creates almost exact copy of the current process
	- $\Box$ information about memory regions is copied
	- $\Box$  page tables are copied
		- however, physical pages are not copied immediatelly
		- *copy-on-write*
- execve () system call runs another program in the current process
	- $\Box$  memory regions are cleared and replaced from the new executable
		- new code, data, stack regions, opened files and libraries
	- $\perp$  page tables are discarded
		- new information is filled as the program is loaded into physical memory

#### **Creating threads**

<span id="page-11-0"></span>![](_page_11_Picture_247.jpeg)

[Programming](#page-15-0) threads

Thread - in Linux OS Light-Weight Processes (LWP)

- F in Linux clone () system call creates new thread
- F. similar to process creation but shares with the parent process
	- $\Box$  paging tables and hence works on the same memory
		- this requires synchronization with other threads to protect the data from concurrent access
	- $\Box$ opened file descriptors

Look at fork(), execve(), mmap(), clone() system calls

can you now roughly understand the manual for the functions?

#### **Green threads**

<span id="page-12-0"></span>![](_page_12_Picture_308.jpeg)

- [Answering](#page-14-0) questions
- [Programming](#page-15-0) threads
- A.k.a. *user-space threads* or *library threads*
	- Run completely in user space using one or several OS threads
		- $\Box$ *coroutines* – set of functions that are executed one after another
		- $\Box$  *fibers* – execution stack is captured during some calls (yield,send,alloc)
			- save stack: setjmp/getjmp, setcontext/getcontext
	- Pros: much faster to switch than OS threads
		- $\perp$ do not need context switch or even system call
- Cons:
	- $\Box$ cannot utilize hardware cores (unless using several OS threads)
	- $\Box$  hard to do true pre-emption: user level does not have CPU hardware access, so have to ask kernel (i.e. system call)

### **Blocking IO with green threads**

<span id="page-13-0"></span>![](_page_13_Picture_334.jpeg)

[Programming](#page-15-0) threads

 what if: couroutine does not return, fiber never calls special function Lets have <sup>10</sup> couroutines running on <sup>1</sup> OS thread

 $\Box$ one coroutine calls socket.recy() that blocks

- OS thread is suspended inside kernel
- interrupt it, it may break application logic
- $\Box$  your other <sup>9</sup> coroutines have no chance to run, although 1. coroutine does not do useful work either

#### F Solutions:

- $\Box$ create separate OS thread for coroutines that may block (Clojure)
- $\Box$  use asynchronous IO, provided by the OS, to emulate synchronous IOfor coroutines/fibers (Erlang)

*Take your favourite language and find green (userspace,library) threadsimplementation. Find out how it switches (coroutines/fibers) and what it doeswith blocking functions.*

### **Answering questions**

<span id="page-14-0"></span>![](_page_14_Picture_282.jpeg)

F

Can we answer some of the questions on the Why slide?

- how OS processes and OS threads work
	- $\Box$  how we can have 4GB of resident memory (RAM) and programs allocating 40GB of memory
		- what is virtual memory
	- $\Box$ how to share memory between processes
	- $\Box$ what is involved in sending <sup>a</sup> network packet
- why and where green threads are better than OS threads
	- $\Box$ understand what is context switch
	- $\Box$ why it is difficult to write pre-emptive green threads
		- why green threads require async IO

<span id="page-15-0"></span>![](_page_15_Picture_95.jpeg)

# **Programming threads**

#### **Writer exclusion**

# <span id="page-16-0"></span>**[Overview](#page-1-0)** OS [architecture](#page-2-0)Reader [exclusion](#page-17-0)[Visibility](#page-18-0) problem 1[Visibility](#page-19-0) problem 2Race [condition](#page-20-0)Example:[double-checked](#page-25-0) locking

F

```
Programming threads
```

```
Writer exclusion
```
- 
- 
- 
- 
- [Locks](#page-21-0)
- [Efficiency](#page-22-0) of locks
- Java [memory](#page-23-0) model (1)
- Java [memory](#page-24-0) model (2)
- 
- Example:
- [double-checked](#page-26-0) locking(2)
- **[Monitors](#page-27-0)**
- More on thread[programming](#page-28-0)

#### × need to protect *shared state*

```
int i = 5;
public void increment() {
    i = i+1;}
```
- <sup>2</sup> threads may call this code concurrently:
	- $\perp$ thread <sup>A</sup> reads value <sup>5</sup> and is pre-empted by OS
	- $\Box$ thread <sup>B</sup> reads value 5, increments and writes back <sup>6</sup>
	- $\Box$ thread <sup>A</sup> waked up, it increments and writes back <sup>6</sup>
	- $\Box$ two calls result in single increment (5->6)
- the problem: other thread starts reading and modifying the same data we are working on
- the solution: do not allow others to *read+modify+write* the data until we have changed it
	- $\Box$ if somebody just wants to *read* the data, it may be ok...

#### **Reader exclusion**

<span id="page-17-0"></span>**[Overview](#page-1-0)** OS [architecture](#page-2-0)[Programming](#page-15-0) threadsWriter [exclusion](#page-16-0)Reader [exclusion](#page-17-0)[Visibility](#page-18-0) problem 1[Visibility](#page-19-0) problem 2Race [condition](#page-20-0)[Locks](#page-21-0)[Efficiency](#page-22-0) of locksJava [memory](#page-23-0) model (1)Java [memory](#page-24-0) model (2)Example:[double-checked](#page-25-0) lockingExample:[double-checked](#page-26-0) locking(2)**[Monitors](#page-27-0)** 

More on thread[programming](#page-28-0)

× need to protect *compound state*

```
int size = 0;
\mathtt{int} array [] = \mathtt{new} \mathtt{int} [10];
public void insert(i<mark>nt</mark> x) {
       size = size + 1;
       \texttt{array}~[ size -1] = \texttt{x} ;
}
```
<sup>2</sup> threads may call this code concurrently:

- $\perp$ thread <sup>A</sup> increments size and pre-empted
- $\Box$ thread B tries to read the last element  $\arctan\left[size^{-1}\right]$  but there is no real value yet
- $\Box$ thread A wakes up and writes  $\arctan\left[size^{-1}\right]$  but it is too late
- problem: operations on compound state must be *atomic*:
	- $\Box$ other threads should not see intermediate state
- solution: do not allow others to *read* the compound state until we have changed everything

### **Visibility problem 1**

<span id="page-18-0"></span>![](_page_18_Figure_1.jpeg)

It may seem we fix the last problem by rearranging two rows:

```
int size = 0;
\mathtt{int} array [] = \mathtt{new} \mathtt{int} [10];
public void insert(i<mark>nt</mark> x) {
      array[size] = x;size = size + 1;}
```
- **Contract**  it is **false**!!!
	- $\Box$  compiler and/or CPU may re-arrange the operations if different order is more efficient
	- *visibility problem*: there may be no strict guarantee in which order updates are seen in other threads
		- $\Box$ Java Memory Model (JMM) makes such guarantees
- F. solution:
	- $\Box$ compiler does not re-arrange operations on some cases
	- 19 / 29 $\Box$  CPU has special *fence instruction* (barrier instruction) not to re-arrange instructions over it

# **Visibility problem 2**

<span id="page-19-0"></span>**[Overview](#page-1-0)** OS [architecture](#page-2-0)[Programming](#page-15-0) threadsWriter [exclusion](#page-16-0)Reader [exclusion](#page-17-0)[Visibility](#page-18-0) problem 1[Visibility](#page-19-0) problem 2Race [condition](#page-20-0)[Locks](#page-21-0)[Efficiency](#page-22-0) of locksJava [memory](#page-23-0) model (1)Java [memory](#page-24-0) model (2)Example:[double-checked](#page-25-0) lockingExample:[double-checked](#page-26-0) locking(2)**[Monitors](#page-27-0)** More on thread[programming](#page-28-0)

```
 Imagine one thread doing something useful:
```

```
\texttt{boolean} running = \texttt{true};
public void run() {
         while (running)
                  \mathtt{d}\mathtt{o}\mathtt{S}\mathtt{o}\mathtt{m}\mathtt{e}\mathtt{th} ing ( );
}
```
other thread tries to stop it:

```
{\tt running\ = \ false} ;
```
- × compiler/JIT scans doSomething() and realizes it can keep running variable in register
	- $\Box$ the first thread never sees the update!
- F problem: compiler may decide to keep variables in registers
- solution: instruct the compiler not to do that and read/write from/to memory (volatile in Java and C)
	- $\sim$ volatile in Java also allows not to reorder operations

#### **Race condition**

#### <span id="page-20-0"></span>**[Overview](#page-1-0)** OS [architecture](#page-2-0)[Programming](#page-15-0) threadsWriter [exclusion](#page-16-0)Reader [exclusion](#page-17-0)[Visibility](#page-18-0) problem 1[Visibility](#page-19-0) problem 2Race [condition](#page-20-0)[Locks](#page-21-0)

×

- [Efficiency](#page-22-0) of locks
- Java [memory](#page-23-0) model (1)
- Java [memory](#page-24-0) model (2)
- Example:
- [double-checked](#page-25-0) locking
- Example:
- [double-checked](#page-26-0) locking(2)
- **[Monitors](#page-27-0)**
- More on thread[programming](#page-28-0)
- Notice that some examples are quite unlikely to happen
- $\Box$ this depends on the (unlucky) scheduling of threads
- $\Box$ writer exclusion, reader exclusion, visibility problem <sup>1</sup>
- $\Box$ nevertheless, they may happen
- F. *Race condition* – unlikely and unlucky operation ordering due to timing (scheduling), that results in an inconsistent program state (bug) Imagine:
	- $\Box$ your program may work for <sup>1</sup> month with no problems
	- $\Box$ one day customer submits <sup>a</sup> bug
	- $\Box$ you cannot reproduce it, whatever you try
	- $\Box$ you may spend weeks but likely you answer will be "stupid user"
	- $\Box$ everyone will get angry
	- $\Box$ bug will still be there, to return to you in <sup>a</sup> week :)
- F Race conditions tend to happen in <sup>a</sup> loaded (production) environment × Bugs because of race conditions are the most unpleasant
- 21 / 29

#### **Locks**

#### <span id="page-21-0"></span>**[Overview](#page-1-0)**

- OS [architecture](#page-2-0)
- [Programming](#page-15-0) threads
- Writer [exclusion](#page-16-0)
- Reader [exclusion](#page-17-0)
- [Visibility](#page-18-0) problem 1
- [Visibility](#page-19-0) problem 2
- Race [condition](#page-20-0)
- [Locks](#page-21-0)
- [Efficiency](#page-22-0) of locks
- Java [memory](#page-23-0) model (1)
- Java [memory](#page-24-0) model (2)
- Example:
- [double-checked](#page-25-0) locking
- Example:
- [double-checked](#page-26-0) locking(2)
- **[Monitors](#page-27-0)**
- More on thread[programming](#page-28-0)
- *lock* solves the exclusion problem (hence a.k.a. *mutex*)
	- $\Box$ lock can be taken and released
- $\Box$  only one thread is permitted to hold it, other threads must wait until it is released
- F. Java synchronized(T) block:
	- $\Box$  on enter takes *intrinsic lock* of object <sup>T</sup>
		- in Java every object has single internal lock
	- $\Box$ on exit releases intrinsic lock of object <sup>T</sup>
- F Allow only one thread at <sup>a</sup> time in writer exclusion problem:

```
int i
      = 5;
public void increment() {
    \verb|synchronized(this)|i = i+1;}}
```
#### **Efficiency of locks**

#### <span id="page-22-0"></span>**[Overview](#page-1-0)** OS [architecture](#page-2-0)[Programming](#page-15-0) threadsWriter [exclusion](#page-16-0)Reader [exclusion](#page-17-0)[Visibility](#page-18-0) problem 1[Visibility](#page-19-0) problem 2Race [condition](#page-20-0)[Locks](#page-21-0)[Efficiency](#page-22-0) of locksJava [memory](#page-23-0) model (1)Java [memory](#page-24-0) model (2)

Example:[double-checked](#page-25-0) locking

Example:

[double-checked](#page-26-0) locking(2)

**[Monitors](#page-27-0)** 

More on thread[programming](#page-28-0)

- Lock is contended if many threads try to access it at once and fail
- $\Box$ they have to go to sleep and hence switch the context
- lock first works through CPU cache, using Compare-and-Swap (CAS) operations
	- $\Box$  if this does not succeed, it asks OS to help it
		- **I** makes system calls
	- Hence uncontended locks are nowadays pretty efficient Contented locks are not

### **Java memory model (1)**

#### <span id="page-23-0"></span>**[Overview](#page-1-0)** OS [architecture](#page-2-0)[Programming](#page-15-0) threadsWriter [exclusion](#page-16-0)Reader [exclusion](#page-17-0)[Visibility](#page-18-0) problem 1[Visibility](#page-19-0) problem 2Race [condition](#page-20-0)[Locks](#page-21-0)[Efficiency](#page-22-0) of locksJava [memory](#page-23-0) model (1)Java [memory](#page-24-0) model (2)Example:[double-checked](#page-25-0) lockingExample:[double-checked](#page-26-0) locking(2)**[Monitors](#page-27-0)** More on thread[programming](#page-28-0)

- since Java <sup>5</sup> (1.5) there is Java Memory Model (JMM) specifications it makes very clear *visibility* and *ordering* guarantees using *happens-before* relationship:
	- $\Box$ **Program order rule**: each action in a thread happens-before every action in that thread that comes later in the program order
	- $\Box$  **Volatile variable rule**: <sup>A</sup> write to <sup>a</sup> volatile field happens-before every subsequent read from that same field.
	- $\Box$ ... <sup>6</sup> more rules

Example. If thread <sup>A</sup> writes to <sup>y</sup> before thread <sup>B</sup> reads it:

```
volatile int y=0;
int x=0;
```
#### Thread A Thread B $x = 5$  $y = 3$ **n** then thread B must print 5, because ordering guarantees are int  $z = y$ ;  $\texttt{System.out.print(x)}$ ;  $x=5$  ->  $y=3$  ->  $z=y$  ->  $print(x)$

### **Java memory model (2)**

#### <span id="page-24-0"></span>**[Overview](#page-1-0)**

- OS [architecture](#page-2-0)
- [Programming](#page-15-0) threads
- Writer [exclusion](#page-16-0)
- Reader [exclusion](#page-17-0)
- [Visibility](#page-18-0) problem 1
- [Visibility](#page-19-0) problem 2
- Race [condition](#page-20-0)
- [Locks](#page-21-0)
- [Efficiency](#page-22-0) of locks
- Java [memory](#page-23-0) model (1)
- Java [memory](#page-24-0) model (2)
- Example:
- [double-checked](#page-25-0) locking
- Example:
- [double-checked](#page-26-0) locking(2)
- **[Monitors](#page-27-0)**
- More on thread
- [programming](#page-28-0)
- Other rules:
	- $\Box$ **monitor lock rule**: release of a lock happens before every subsequent acquisition of the **same** lock
- compiler and JVM may still re-order!
	- $\Box$  but they make sure it appears as if it was in the order specified by happens-before relationship
- Example:
	- $x = 5$  $fun(x)$
	- $\Box$  if compiler/JVM **knows** that:
		- fun() code has no guarantees about happens-before to other threads (no synchronizations, no volatile reads or writes)
		- 25 / 29 it may unwrap fun() code and reorder operations, so that the result is still as if with program ordering

#### **Example: double-checked locking**

<span id="page-25-0"></span>**[Overview](#page-1-0)** OS [architecture](#page-2-0)[Programming](#page-15-0) threadsWriter [exclusion](#page-16-0)Reader [exclusion](#page-17-0)[Visibility](#page-18-0) problem 1[Visibility](#page-19-0) problem 2Race [condition](#page-20-0)[Locks](#page-21-0)[Efficiency](#page-22-0) of locksJava [memory](#page-23-0) model (1)Java [memory](#page-24-0) model (2)Example:[double-checked](#page-25-0) lockingExample:[double-checked](#page-26-0) locking(2)

**[Monitors](#page-27-0)** 

More on thread[programming](#page-28-0)

```
 Lets use "smart" trick to define singleton
class Foo {
     private static Helper helper;
     public static Helper getInstance() {
          f (helper == null) { // try not to use lockifsynchronized (Foo.class) {
                  if (helper == null) { // check againhelper = <mark>new</mark> Helper();
                  }}}return helper;
    }}
```
× may seem ok

- $\Box$  if helper variable is monotonic, i.e. only possible transition is null -> instance
- $\Box$  <sup>a</sup> thread either sees NULL or the created object, if NULL it synchronizes

# **Example: double-checked locking (2)**

<span id="page-26-0"></span>**[Overview](#page-1-0)** OS [architecture](#page-2-0)[Programming](#page-15-0) threadsWriter [exclusion](#page-16-0)Reader [exclusion](#page-17-0)[Visibility](#page-18-0) problem 1[Visibility](#page-19-0) problem 2Race [condition](#page-20-0)[Locks](#page-21-0)[Efficiency](#page-22-0) of locksJava [memory](#page-23-0) model (1)Java [memory](#page-24-0) model (2)Example:[double-checked](#page-25-0) lockingExample:[double-checked](#page-26-0) locking(2)**[Monitors](#page-27-0)** More on thread[programming](#page-28-0)

 JMM makes visibility guarantees between two threads if both use synchronize/volatile, it may be possible that:

```
■ thread A creates helper = new Helper()
```
- $\Box$ JVM unwraps constructor code for optimzation
- $\Box$  $\Box$  JVM re-arranges writes to object fields and to static variable  $_{\tt helper}$

```
helper = Helper()
helper.field1 =
helper.field2 = 63
```
- thread <sup>B</sup> reads helper, it is not null, so it does not synchronize
	- $\sim$ but its fields are not yet initialized

[https://en.wikipedia.org/wiki/Double-checked\\_lockin](https://en.wikipedia.org/wiki/Double-checked_locking)g

*The pattern, when implemented in some language/hardwarecombinations, can be unsafe. At times, it can be considered <sup>a</sup>nanti-pattern.*

#### **Monitors**

<span id="page-27-0"></span>**[Overview](#page-1-0)** OS [architecture](#page-2-0)[Programming](#page-15-0) threadsWriter [exclusion](#page-16-0)Reader [exclusion](#page-17-0)[Visibility](#page-18-0) problem 1[Visibility](#page-19-0) problem 2Race [condition](#page-20-0)[Locks](#page-21-0)[Efficiency](#page-22-0) of locksJava [memory](#page-23-0) model (1)Java [memory](#page-24-0) model (2)Example:[double-checked](#page-25-0) lockingExample:[double-checked](#page-26-0) locking(2)**[Monitors](#page-27-0)** 

More on thread[programming](#page-28-0)

- if thread <sup>A</sup> reads value from <sup>a</sup> queue
	- $\Box$ but can only proceed if queue is not empty
- $\mathcal{L}^{\text{max}}$  or thread <sup>B</sup> writes value to <sup>a</sup> queue
	- $\Box$ but can only proceed if the queue is not full
- r i it is lock with precondition – *monitor*

#### **More on thread programming**

<span id="page-28-0"></span>![](_page_28_Picture_1.jpeg)

#### Latches

m.

r i

- Concurrent collections: concurrent queue
- t in Thread pools